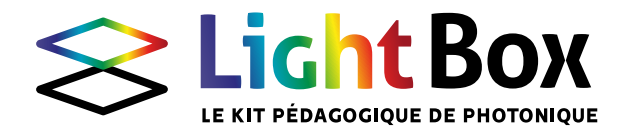

# / THÉMATIQUE 3 **La lumière colorée**

OBJECTIF : comprendre la notion de longueur d'onde

et de sensation de couleur.

CONNAISSANCES REQUISES : la propagation de la lumière,

images et vision.

NOTIONS ABORDÉES : spectre lumineux, longueur d'onde, synthèse additive, synthèse soustractive.

#### 2 / THÉMATIQUE 3 : LA LUMIÈRE COLORÉE

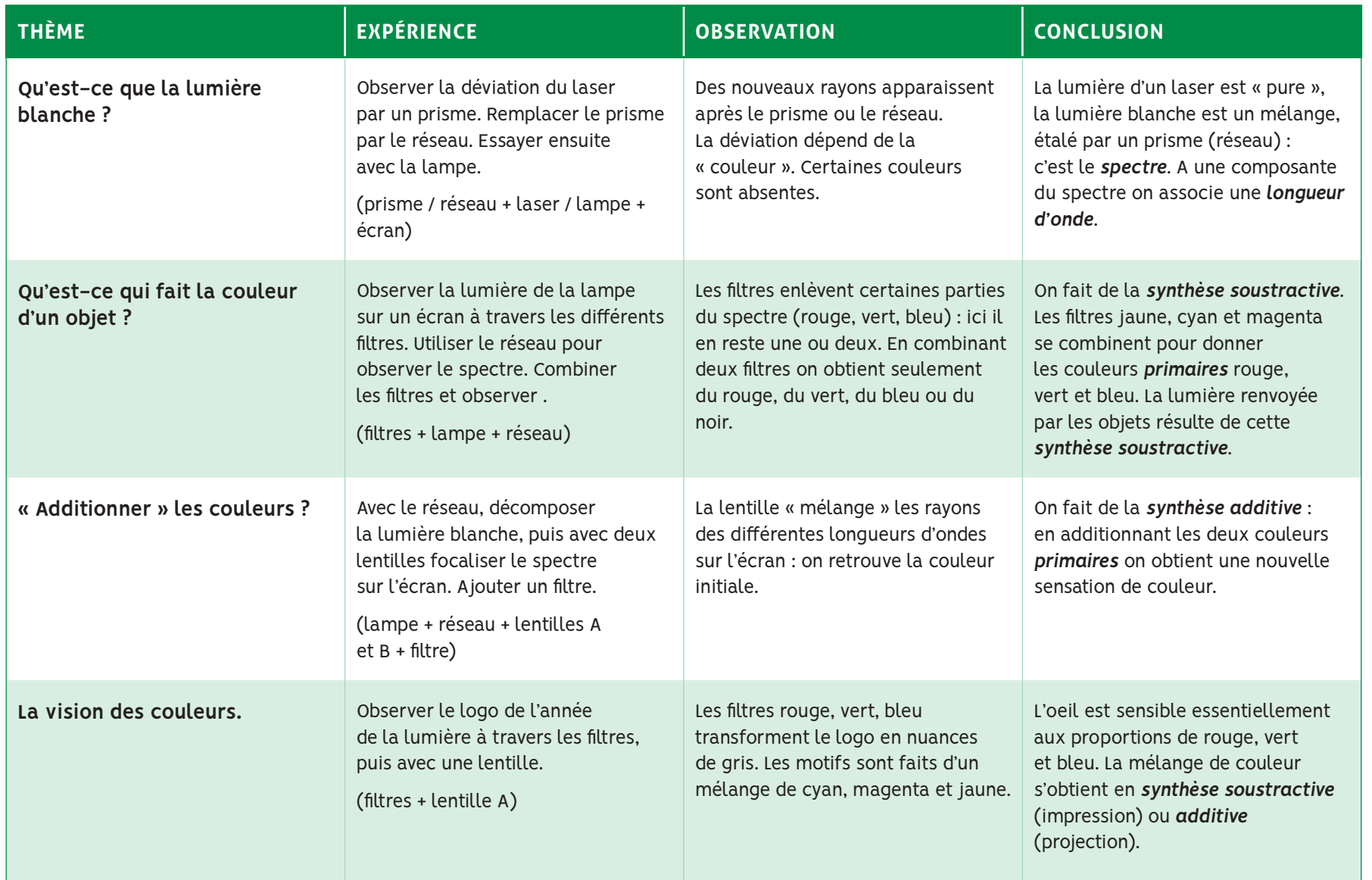

SUITES DES EXPÉRIENCES : l'arc en ciel, les écrans d'ordinateur, la lumière « invisible ».

LE SAVIEZ-VOUS : Le spectre lumineux contient aussi des rayonnements invisibles pour l'oeil :

les infra-rouges et les ultra-violets.

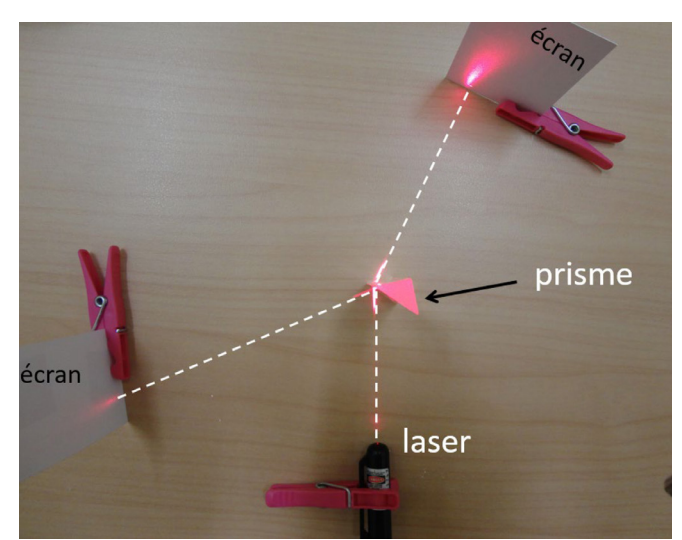

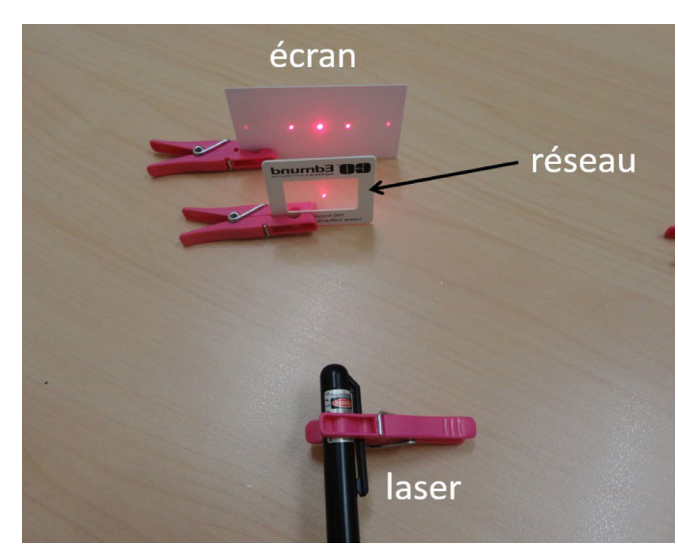

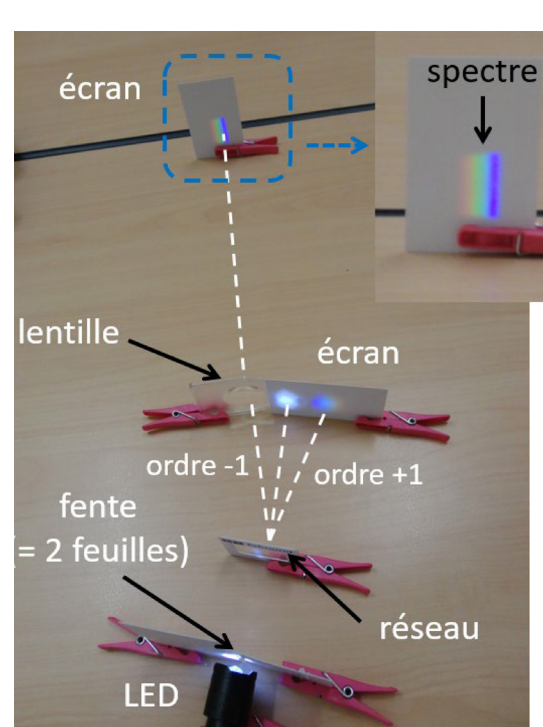

# **Qu'est-ce que la lumière blanche ?**

Après traversée du prisme ou du réseau la déviation de la lumière dépend de la « couleur ».

La lumière d'un laser est monochromatique, la lumière blanche est un mélange (d'au moins trois couleurs : bleu, vert, rouge), révélé par un prisme (ou le réseau) : c'est le spectre.

A une couleur du spectre on associe une longueur d'onde.

OUVERTURE : notion de dispersion (prisme) et de diffraction (réseau).

#### 4 / THÉMATIQUE 3 : LA LUMIÈRE COLORÉE

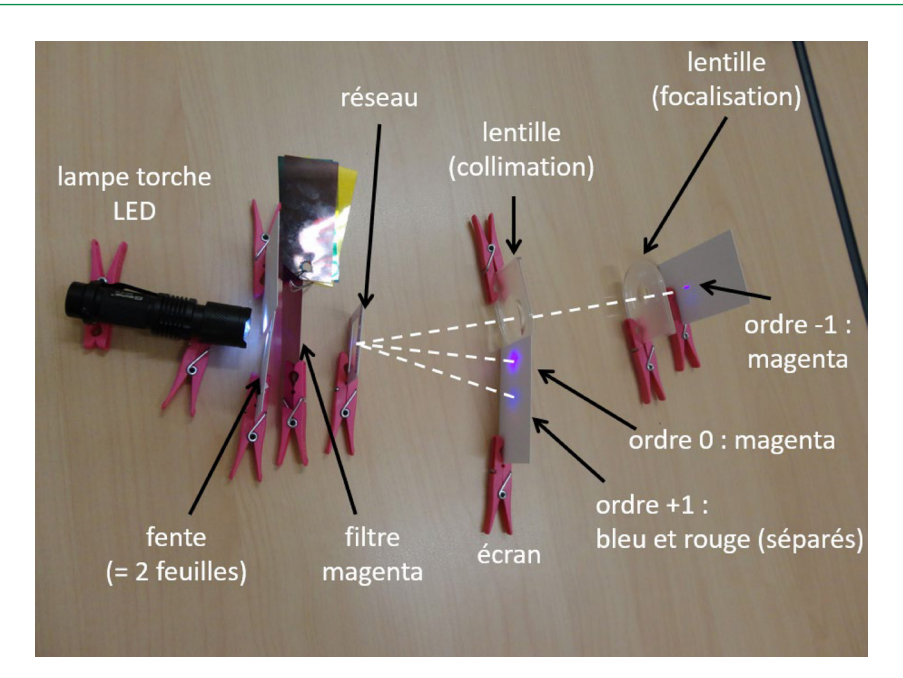

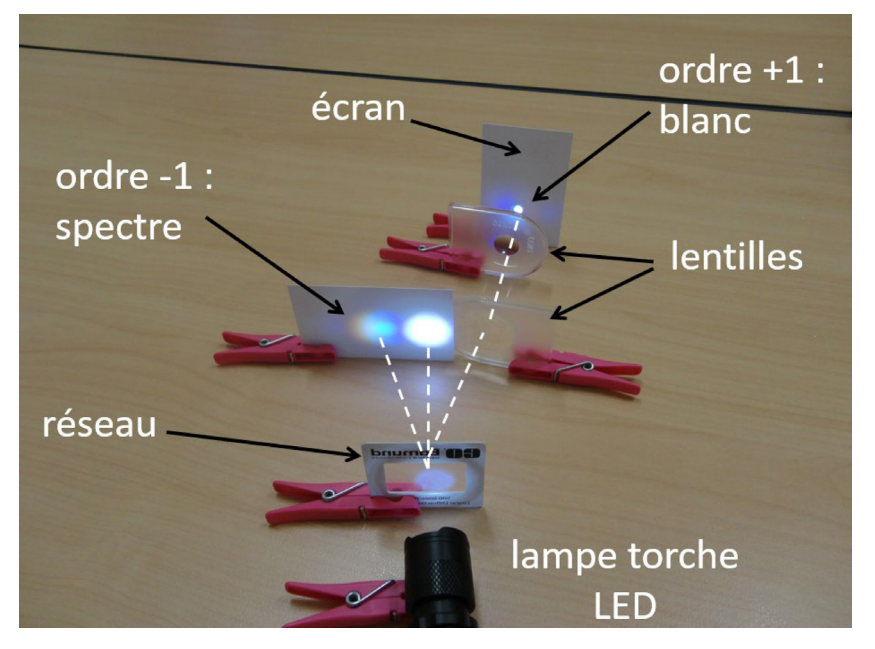

# **Qu'est-ce qui fait la couleur d'un objet ?**

Les filtres jaune, cyan et magenta, absorbent certaines parties du spectre : on fait de la synthèse soustractive. En superposant deux de ces filtres on obtient les couleurs primaires rouge vert et bleu.

La couleur des objets repose sur cette synthèse soustractive.

OUVERTURE : le mélange des couleurs en peinture ou pour l'impression.

## **« Additionner » les couleurs ?**

Le réseau sépare les différentes longueurs d'onde.

La lentille « mélange » les rayons des différentes longueurs d'onde sur l'écran : on retrouve la couleur initiale.

On fait de la synthèse additive : en additionnant deux couleurs on obtient une nouvelle sensation de couleur.

OUVERTURE : principe de fonctionnement des écrans.

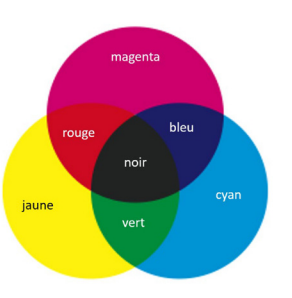

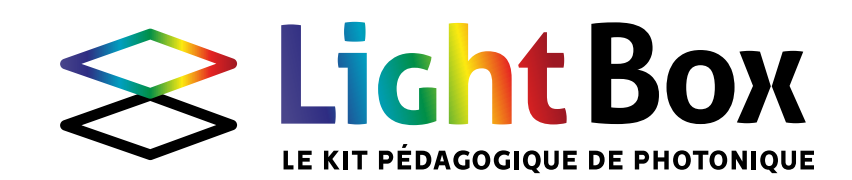

### **La vision des couleurs**

Observer le logo (sur la boite d'emballage du kit) à la loupe (ou lentille A ou B).

Arrivez-vous à voir les « pixels » ?

Les filtres rouge, vert, bleu transforment le logo en nuances de gris. Les motifs sont imprimés avec seulement trois couleurs : cyan, magenta et jaune.

L'oeil est sensible essentiellement aux proportions de rouge, vert et bleu. L'impression repose sur le principe de la synthèse soustractive. Les écrans reposent sur le principe de la synthèse additive.

OUVERTURE : la couleur des matériaux phosphorescent ou fluorescents.